# Återbud på antagning.se och Ladok

En student kan lämna återbud till sin plats, antagen eller reserv, via sökandewebbarna (antagning.se/universityadmissions.se) samt via Ladoks studentgränssnitt (endast antagna). I detta dokument redogörs för vad som händer när studenterna lämnar återbud, ges förslag på er hantering av återbud samt förtydligas vad enheten för studieadministration kan hjälpa till med.

Vi har även tagit fram dokumentet Återbud och avbrott: studentvy (antagning.se och Ladok) för att visa hur det ser ut när studenterna lämnar återbud på antagning.se respektive via Ladoks studentgränssnitt.

Dokumentet är uppdelat i tre delar:

1) Återbud via antagning.se respektive Ladok

- 2) Förslag på hantering av återbud
- 3) Vad enheten för studieadministration kan hjälpa till med

I dokumentationen nedan används genomgående antagning.se som exempel, men motsvarande funktionalitet finns även på den engelskspråkiga sökandewebben universityadmissions.se.

# 1) Återbud via antagning.se respektive Ladok

På antagning.se kan både antagna och reserver lämna återbud, i Ladok hanteras endast antagna.

# Återbud via antagning.se

En student som är antagen eller reserv kan efter sista ordinarie urval i en antagningsomgång lämna återbud till utbildningar via antagning.se.

Om en antagen student som inte är registrerad på en utbildning lämnar återbud på antagning.se så läggs återbudet in i NyA och förs över till Ladok.

Om en antagen student som har hunnit bli registrerad på en utbildning lämnar återbud på antagning.se så läggs återbudet in i NyA, men förs inte över till Ladok som ett återbud. Istället skapas i Ladok ett s k återbudsärende som ansvarig institution/fakultet ska bevaka genom sina ärendekorgar i Ladok.

Mer information om detta finns i Ladoks användarguider i Studium: [Om återbud i Ladoks användarguide i Studium](https://uppsala.instructure.com/courses/8689/pages/aterbud?module_item_id=2662) 

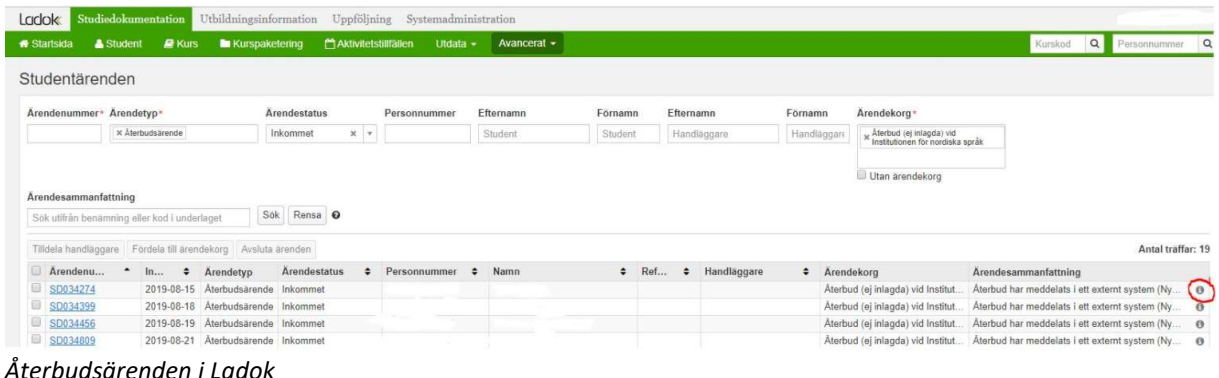

Institutionspersonal som har behörigheten Administrera uppgifter om utbildningar på NyAwebben kan stänga möjligheten för studenter att själva lämna återbud via antagning.se. Institutionspersonal med sådan behörighet kan också lägga in återbud för studenter via NyAwebben.

#### Återbud via Ladok - student

En student som är antagen till en utbildning via NyA kan efter urval, när antagna förts över till Ladok, lämna återbud i Ladoks studentgränssnitt. Ett sådant återbud förs också över till NyA.

#### Återbud via Ladok – anställd

Institutionspersonal med rätt behörighet kan i Ladok lägga in återbud för kurser och program. Även den här typen av återbud förs över till NyA.

#### 2) Förslag på hantering av återbud

Tanken med att det går att lämna återbud på både antagning.se och i Ladok är att det ska vara så enkelt som möjligt för studenten.

Den problematik som dock kan uppstå är när en student redan registrerat sig på en kurs i Ladok och sen lämnar återbud på antagning.se.

På antagning.se finns information om att återbud inte ska göras där om man har registrerat sig, men vid kursstart inkommer ändå ett stort antal återbud från registrerade studenter.

### Aterbud efter registrering

Om du har registrerat dig men ångrar dig och inte längre vill gå utbildningen ska du kontakta universitetet eller högskolan direkt och lämna återbud.

Information om återbud på antagning.se

Om studenten ändå lämnar återbud till en kurs hen är registrerad på skapas ett återbudsärende i Ladok, se mer ovan vid Återbud via antagning.se.

Via Ladoks studentgränssnitt kan däremot inte återbud efter registrering ske, om studenten är registrerad erbjuds istället möjligheten att göra ett avbrott på kursen.

Kan vi minimera antalet återbud som görs via antagning.se av redan registrerade studenter så blir återbudsprocessen tydligare för studenterna och institutionerna behöver hantera färre återbudsärenden.

Vår rekommendation är därför att institutionerna/fakulteterna stänger möjligheten för studenterna att lämna återbud via antagning.se när registreringsperioden har passerat och eventuell reservantagning är avslutad.

Om en student då vill ha avbrott på en kurs som hen är registrerad på så kommer studenten "tvingas" in i Ladoks studentgränssnitt för att göra det, istället för att lämna ett återbud via antagning.se, som i sin tur skapar ett återbudsärende i Ladok.

## 3) Vad enheten för studieadministration kan hjälpa till med

Enheten för studieadministration tar inte bort återbud som studenter själva gjort via antagning.se eller Ladoks studentgränssnitt.

Studenter som hör av sig och berättar att de "råkat" lämna återbud till sin plats på fristående kurs har förlorat sin plats på kursen.

Enheten kan hjälpa institutioner att justera återbud som felaktigt lagts in av institutionspersonal, för att få hjälp med det kontakta antagning@uadm.uu.se

Programstudenter som av misstag lämnat återbud till obligatorisk kurs inom program kan av ansvarig institution antas till aktuell kurs igen i Ladok.

Vid tekniska frågor om funktionalitet i Ladok, kontakta ladok@uadm.uu.se